# **Table of Contents**

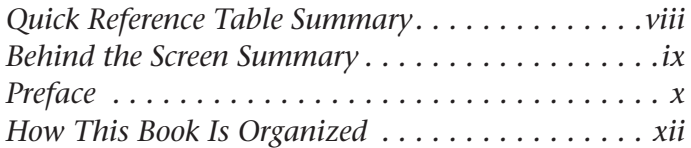

## **UNIT 1 Windows Basics**

LESSON 1

## **Getting Your First Look. . . . . 3**

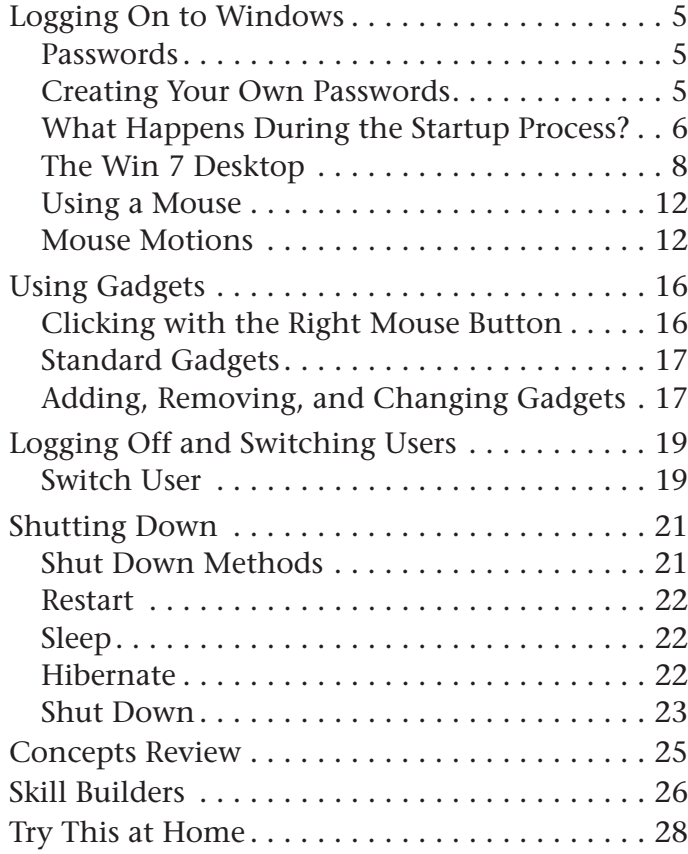

#### LESSON 2

## **Starting Programs . . . . . . . 31**

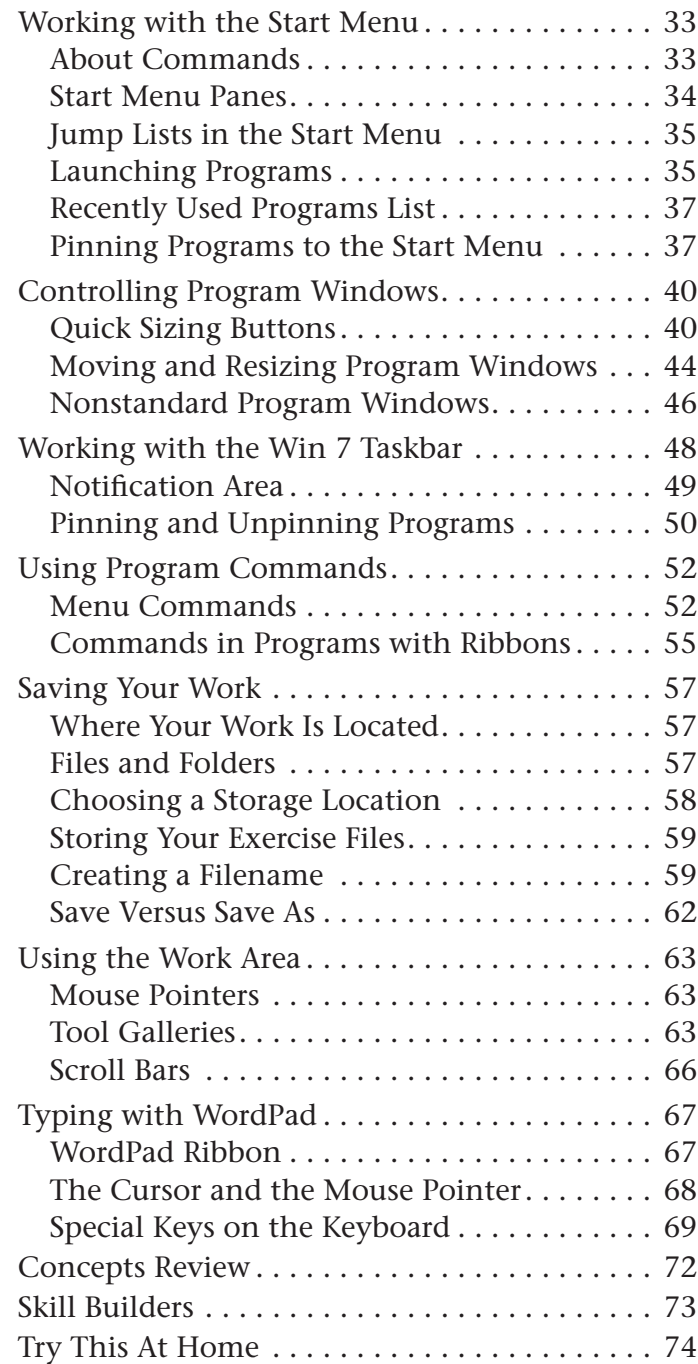

#### LESSON 3

#### **Using a Word Processor . . . 77 Working with Files. . . . . . 129**

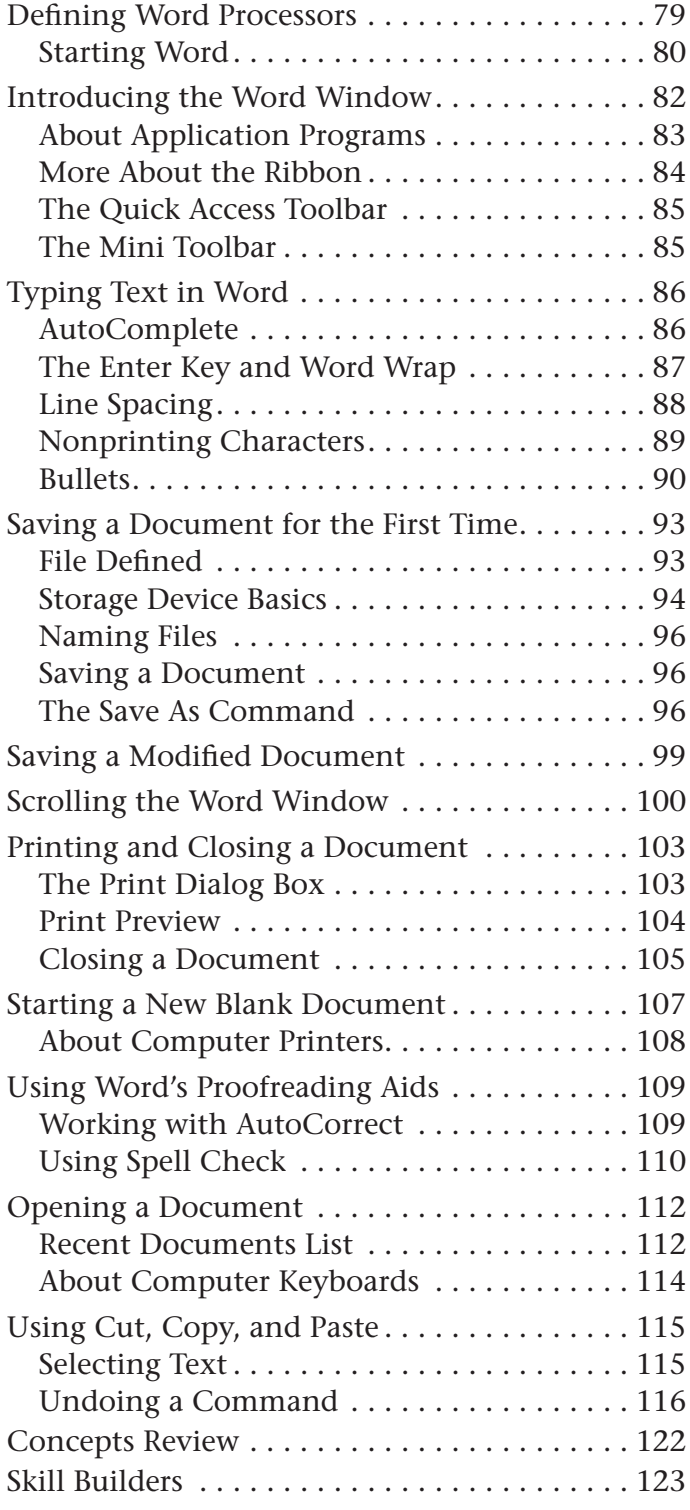

#### LESSON 4

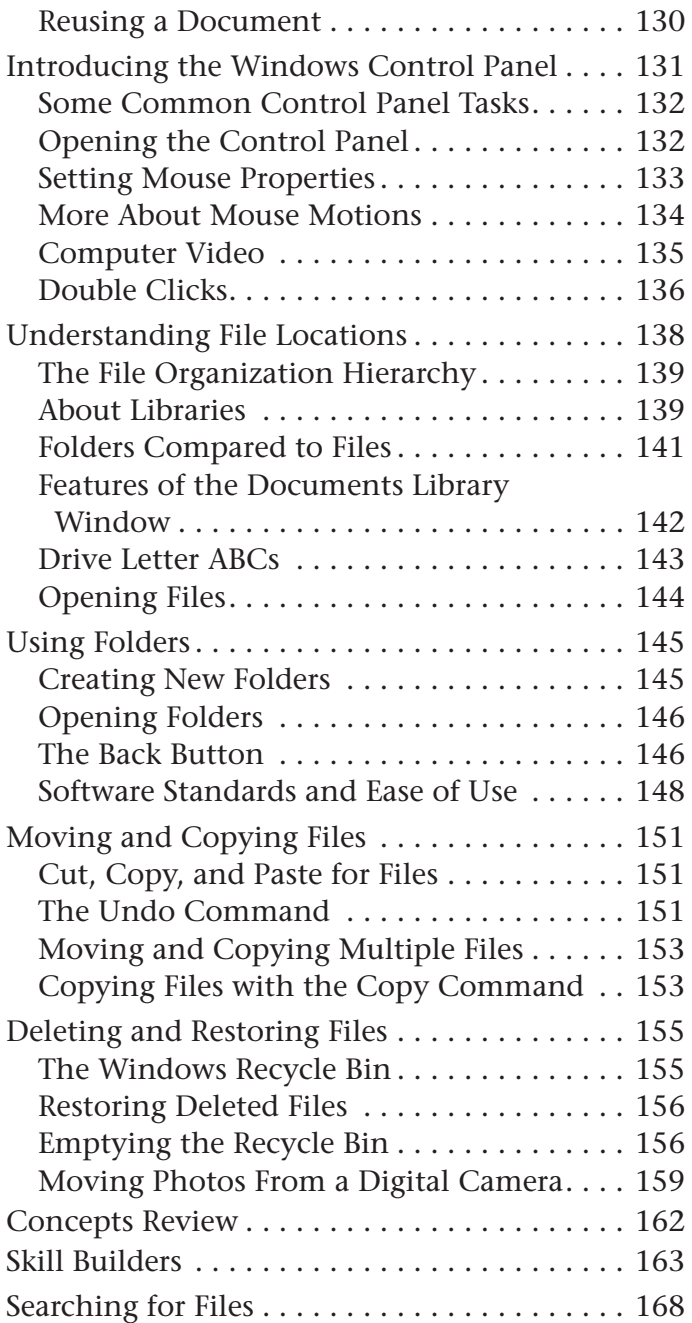

## **UNIT 2 The Internet**

LESSON 5

## **Browsing Web Pages . . . . 173**

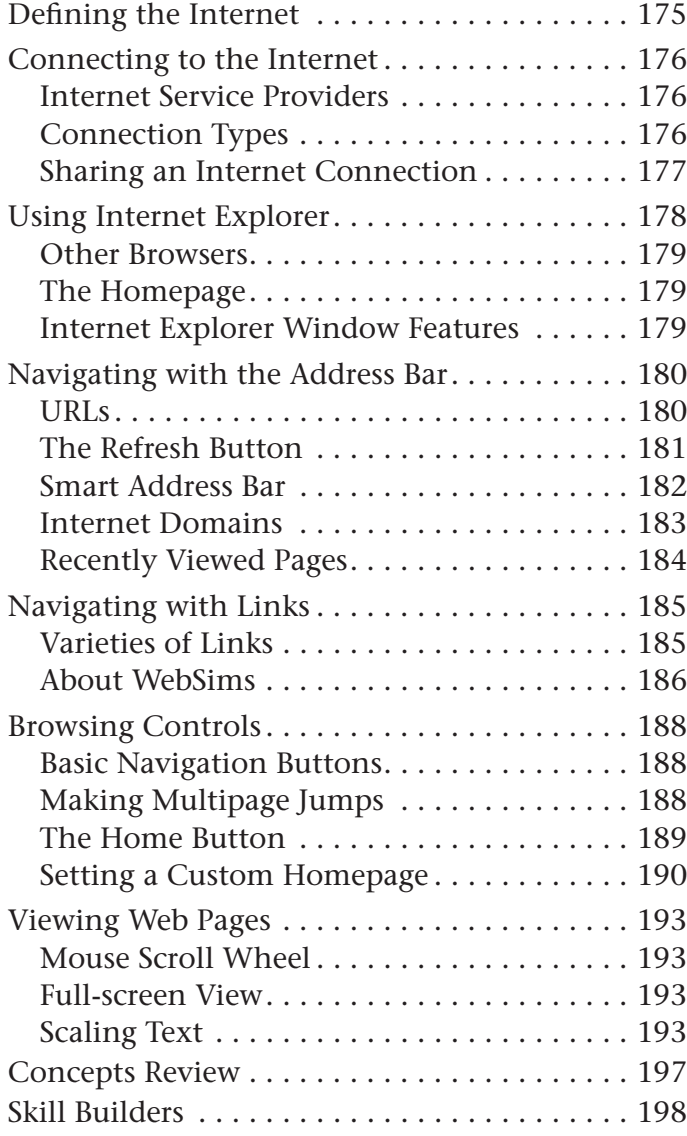

#### LESSON 6

## **Searching for Websites . . 201**

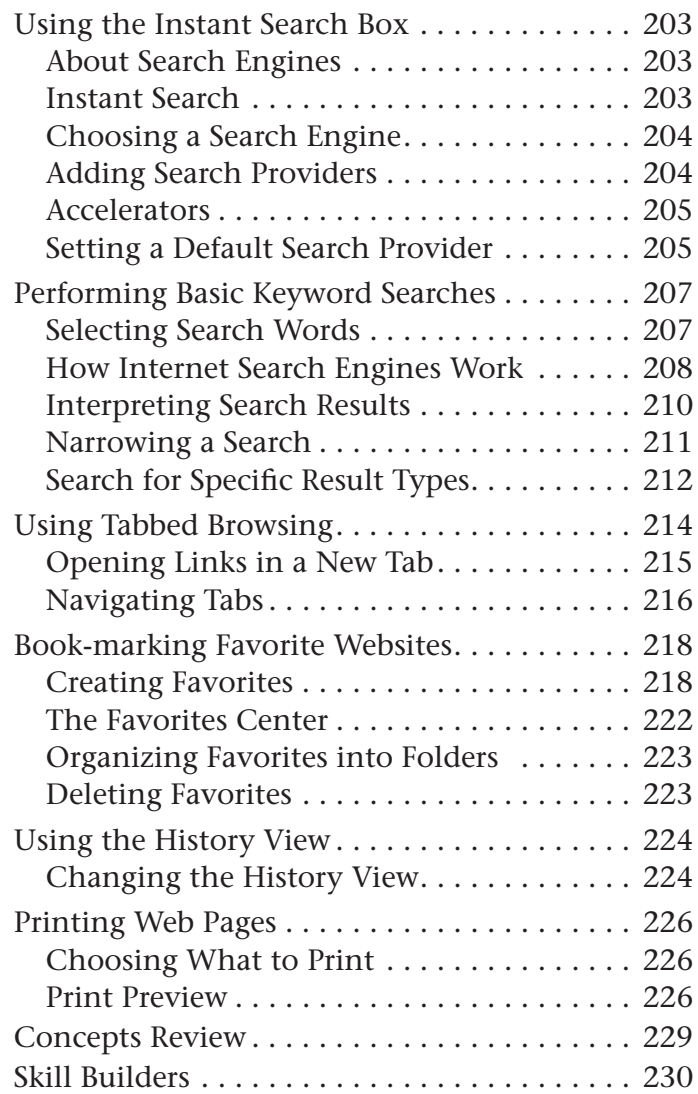

## **Sending and Receiving Email . . . . . . . . . . . . . . . . 237**

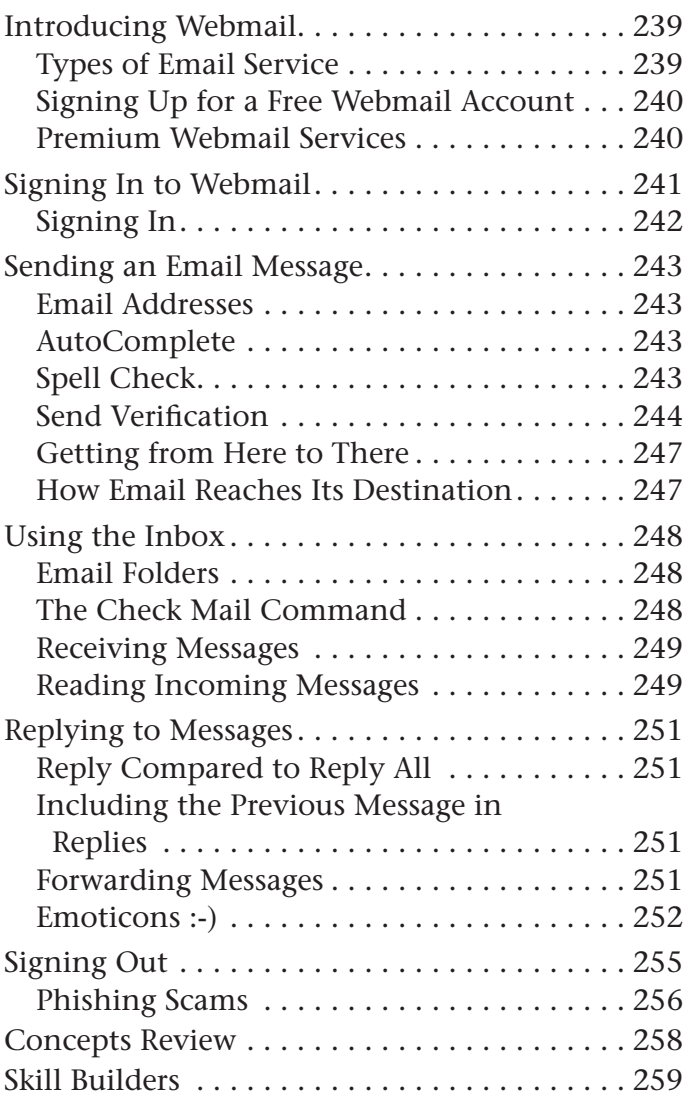

#### LESSON 8

## **Sending and Receiving Attachments . . . . . . . . . . 263**

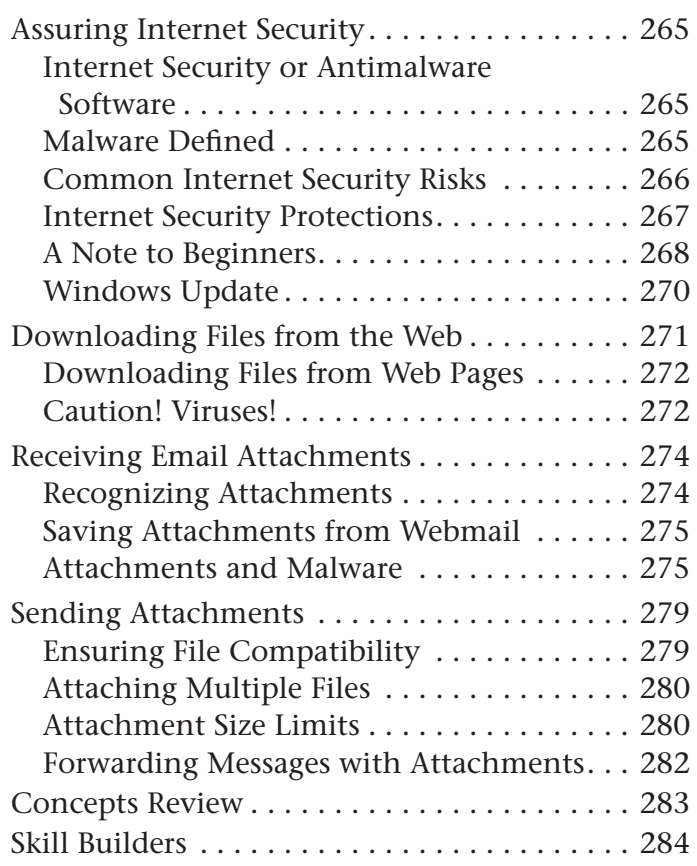

#### APPENDIX A

#### **Creating New Documents. . . .288**

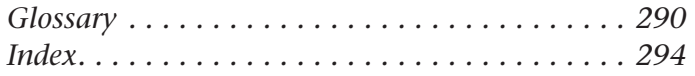